# **OpenVenti**<sub>Documentacion</sub> *Versión 0.1*

**22 de mayo de 2020**

# Índice general

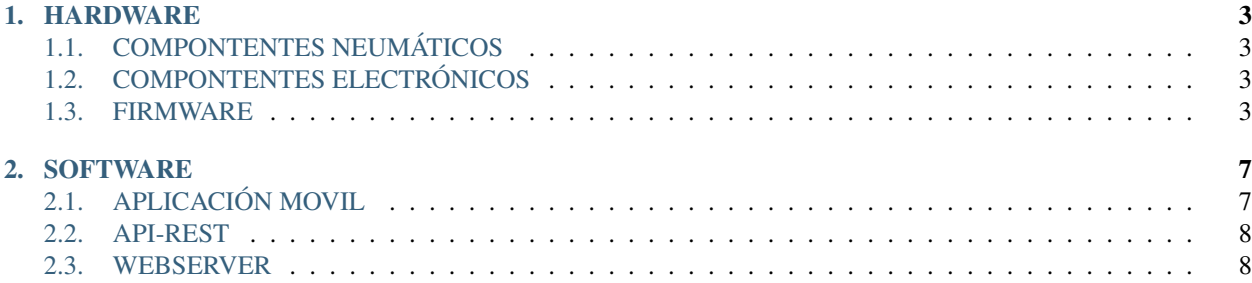

### DESCRIPCIÓN

El objetivo de OpenVenti es diseñar un Respirador Artificial que cualquiera pueda construir en cualquier país, para mitigar el problema que hoy en día existe en los hospitales del mundo, y dar una oportunidad a miles de pacientes que son devueltos a casa sin esperanza de sobrevivir."

#### **CONTENIDO**

# CAPÍTULO 1

# HARDWARE

# <span id="page-6-1"></span><span id="page-6-0"></span>**1.1 COMPONTENTES NEUMÁTICOS**

# <span id="page-6-2"></span>**1.2 COMPONTENTES ELECTRÓNICOS**

## <span id="page-6-3"></span>**1.3 FIRMWARE**

## **1.3.1 TRAMAS DE COMUNICACIÓN**

### **DATOS DE GRÁFICAS**

#### Orientación

Yubox —> Cliente

#### Tabla 1: Parámetros de Entrada

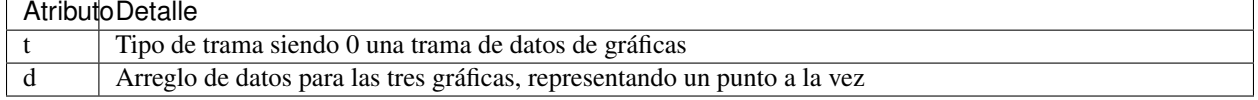

#### JSON IN

```
{
 "t":0,
 "d":[
   (double),
    (double),
    (double)
 ]
}
```
#### JSON EJEMPLO

```
{
   "t":0,
  "d":[
    1.2,
    2.01,
    3
  ]
}
```
#### **SETEO DE PARÁMETROS**

#### Orientación

Cliente -> Yubox -> Cliente

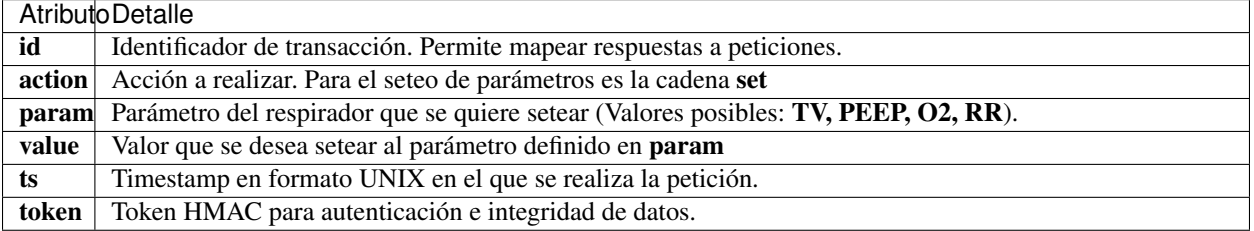

#### Tabla 2: Parámetros de Entrada

Nota: ts: En formato Unix necesario para evitar ataques de replay. token: Deberá calcularse sobre la trama con el token seteado en una cadena vacía.

#### JSON IN

{

}

```
"id": (int),
"action": "set",
"param": (string),
"value": (mixed),
"ts": (int),
"token": (string)
```
#### JSON EJEMPLO

```
{
  "id":12345,
  "action":"set",
  "param":"PEEP",
  "value":5.2,
  "token":"ba837ba9ba837ba9ba837ba9ba837ba9ba837ba9"
}
```
#### JSON RESPUESTA

```
"id":12345,
"status":200,
"msg":"Operación_Exitosa",
"value":5.2,
"token":"1231231212312312123123121231231212312312"
```
#### Tabla 3: Respuesta

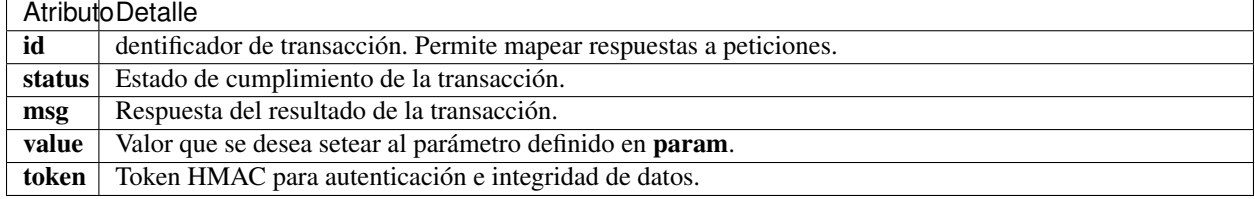

Nota: La respuesta deberá reflejar el mismo id recibido en la petición.

### **OBTENCIÓN DE PÁRAMETROS**

Cliente -> Yubox -> Cliente

#### Tabla 4: Parámetros de Entrada

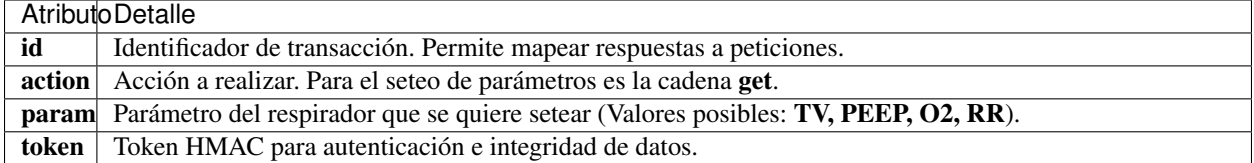

Nota: token: Deberá calcularse sobre la trama con el token seteado en una cadena vacía.

#### JSON IN

{

}

{

{

}

```
"id": (int),
"action": "get",
"param": (string),
"token": (string)
```
#### JSON EJEMPLO

```
"id":12345,
  "action":"get",
  "param":"PEEP",
  "token":"ba837ba9ba837ba9ba837ba9ba837ba9ba837ba9"
}
```
#### JSON RESPUESTA

{

```
"id":12345,
  "status":200,
  "msg":"Operación_Exitosa",
  "value":5.2,
  "token":"1231231212312312123123121231231212312312"
}
```
#### Tabla 5: Respuesta

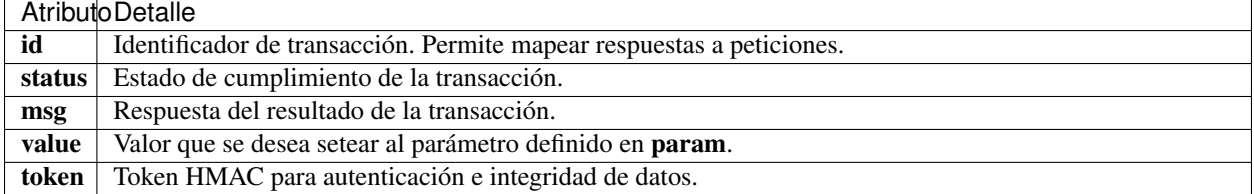

Nota: La respuesta deberá reflejar el mismo id recibido en la petición.

### **ENVÍO DE ALERTAS**

#### Orientación

Yubox -> Cliente

#### Tabla 6: Parámetros de Entrada

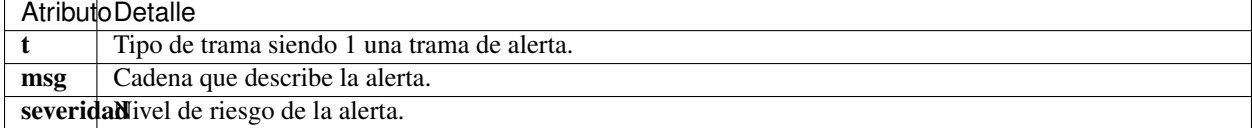

#### JSON IN

```
{
  "t":1,
 "msg": (string),
  "severidad": (int)
}
```
#### JSON EJEMPLO

```
"t":1,
"msg":"Oxígeno agotado",
"severidad":5
```
{

}

# CAPÍTULO 2

# **SOFTWARE**

# <span id="page-10-1"></span><span id="page-10-0"></span>**2.1 APLICACIÓN MOVIL**

## **2.1.1 DESCRIPCIÓN GENERAL**

La aplicación móvil OpenVenti tiene como finalidad el monitoreo y administración del respirador artificial del mismo nombre, de forma segura e intuitiva.

El sistema estará constituido por los siguientes componentes:

#### Estructura de la Aplicación

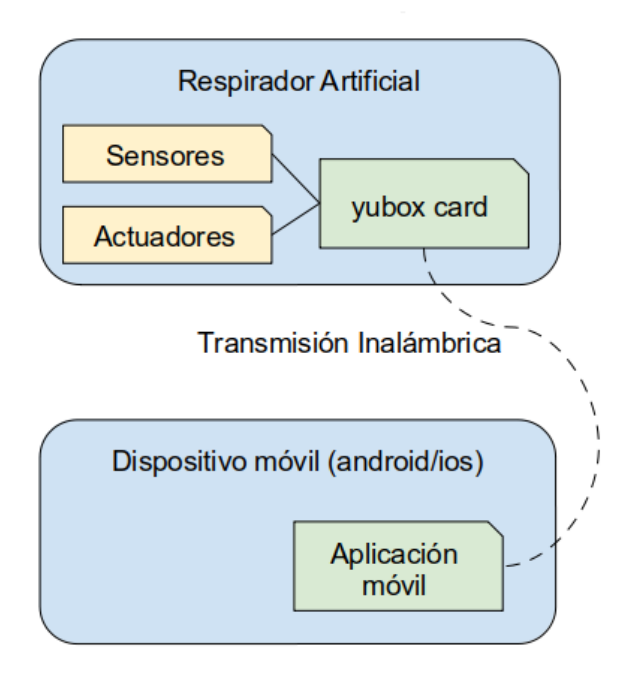

## **2.1.2 FLUJO DE TRABAJO**

**USUARIOS**

#### **EMPAREJAMIENTO**

### **VISUALIZACIÓN DE DATOS**

#### **TRANSIMISIÓN DE DATOS**

Se usara tecnología Wifi, aplicando norma ANSI/TIA 1149, motivo controlar que el espectro radioeléctrico y no obstaculizar conexión de otros equipos, incluso otros ventiladores.

La norma ANSI/TIA 1149 se usa para Servicio de Alerta Móvil Comercial (CMAS) sobre los sistemas CDMA

### **RECEPCIÓN DE DATOS**

#### **PANEL DE ADMINISTRACIÓN**

**CIERRE DE CESIÓN**

### **2.1.3 TRATAMIENTO DEL PACIENTE**

#### **HISTORIA CLÍNICA**

Número que identifica de manera única al paciente, incluso si regresa a la Institución. Puede ser utilizado el número de DNI. A obtener del HIS del lugar de atención.

### **2.1.4 TESTING**

Ambiente IOS

Ambiente Android

# <span id="page-11-0"></span>**2.2 API-REST**

# <span id="page-11-1"></span>**2.3 WEBSERVER**